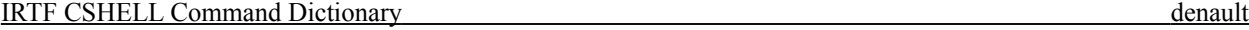

# **CSHELL XUI / IC Command Reference**

Amended for cshell2 GUI.

**Array -** Set the size and location of sub-arrays to be readout for r the next GO. These coordinate are relative to the physical device. You data is normally viewed rotated 90˚ clockwise.

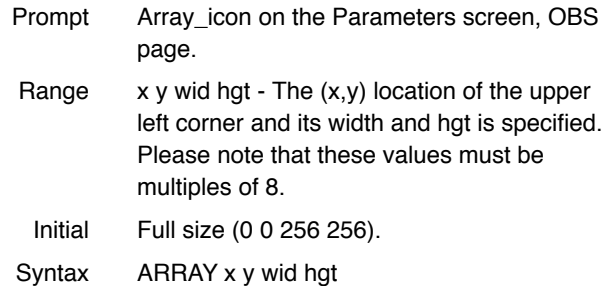

**AutoSave -** Determines whether the data is saved to disk.

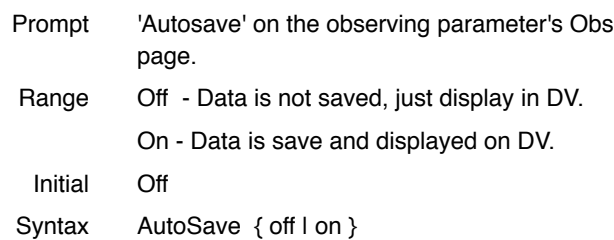

**Calcmean –** When TRUE, the different frame ("c") can be averaged into buffer D for each cycle. The buffer C and D are DV buffers. Also see SubAB.

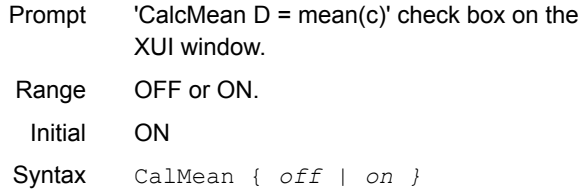

**CamMode -** Specifies the clocking and readout modes in the GO sequence.

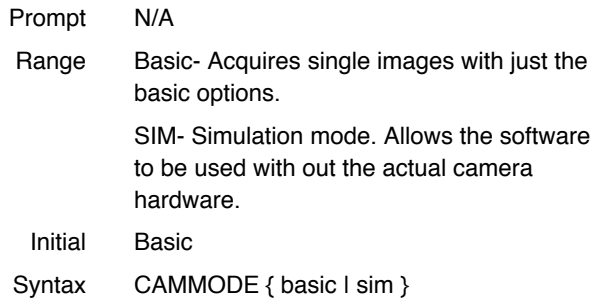

**ChgClkBias -**.Changes the bias voltage to the clock/bias DAC. This is an engineering command.

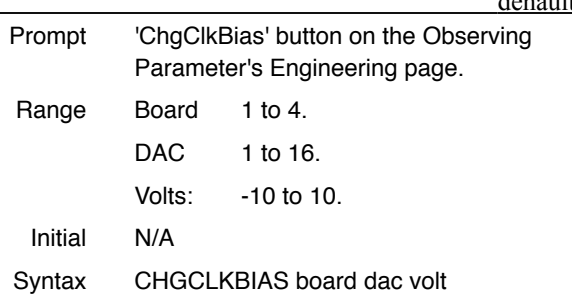

**CoAdd -** The number of intergrations summed together per beam or chop position in a GO.

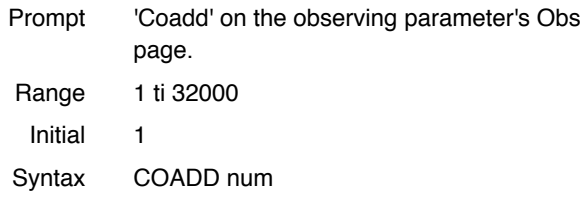

**Comment -** Specifies a string to be place in the fits header of the saved file as a comment.

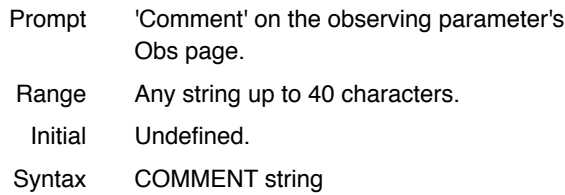

**Control –** An XUI command to specify with control page should be displayed on the GUI..

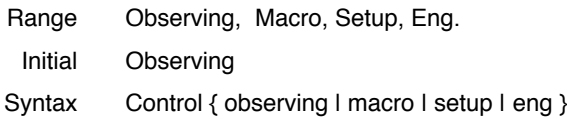

**Cycles -** Cycles is a repeat factor in a GO sequence under basic mode. For the ObsMode NoiseImage, Cycles indicates how many frames will be used to calculate the noise.

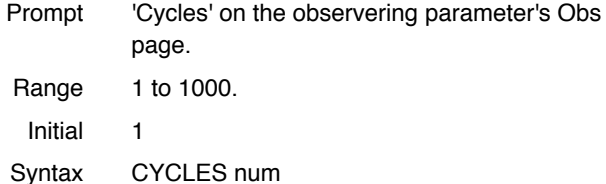

**CVFwlen -** When a CVF filter is selected, this parameter specifies the wavelenght for the CVF filter. Setting the CVFWlen update the user's order, which specifies which order to be used by grating to observe at the wavelen specified by CVFwlen.

Prompt 'CVFWLen' on the Filter Wheel Dialog Box.

Range 1.0 to 2.449, or 2.46 to 5.6 Initial 2.20

Syntax CVFWLEN num

**Die -** This command stops the execution of the IC program. This command can only be executed from the IC program.

Syntax DIE

**DiMirrorInit -** The command to initialize the Direct Imaging Mirror. The DiMirror places the insturment in spectrscopic or imaging mode.

Syntax DIMIRRORINIT

**DoFastMode -** Select the fast or slow clocking mode by setting Fastmode on or off. This is an engineering command.

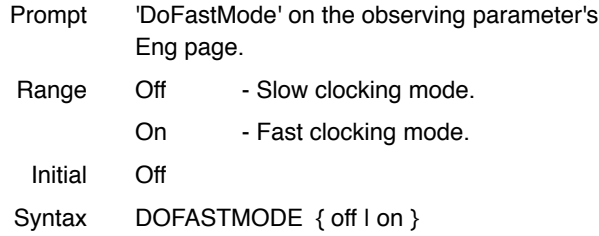

**DSPResetMSec -** Specifies the amount of time in millisecond between array reset. Array resets are performed during idle periods.

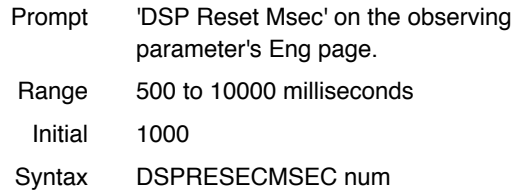

**DSPSampleMode -** Specifies the sampling mode used to readout the array during a GO.

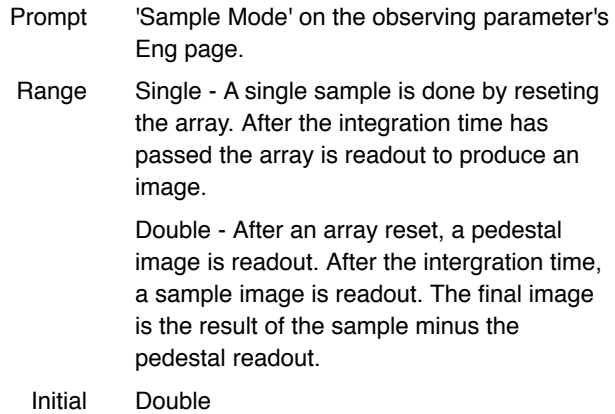

Syntax DSPSAMPLEMODE { single I Double }

**DTime -** Specifies the dead time after a beam swith in seconds.

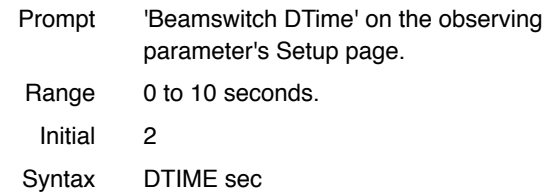

**DV -** Sends a command to DV (the Data Viewer). Only works on DV1.

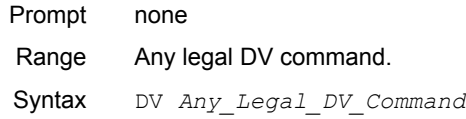

**DV.Enable -** This toggle determines if the IC sends data to DV at DV's home:port\_number..

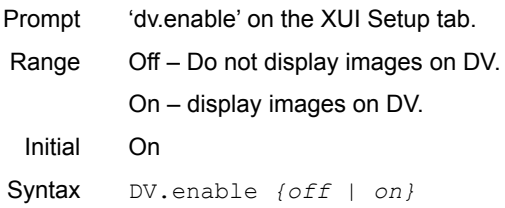

## **DV.HostName -** The IC program uses this hostname when send data or commands to DV.

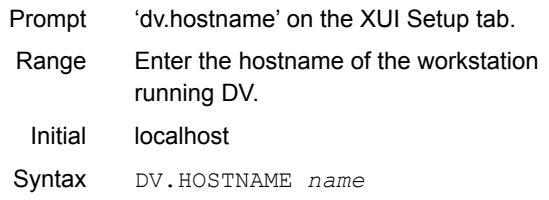

**DV.Port -** Specifies the TCP/IP port number when communication to DV for DV.

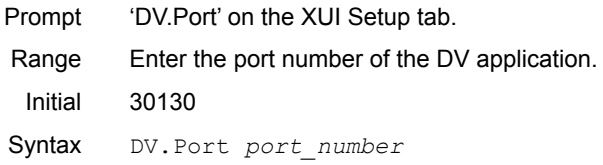

**Echo** – An XUI command to displays text on the XUI's text feedback window. Useful in XUI macros.

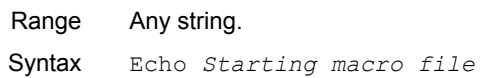

**EPassWord -** The Epassword command allows you to enter a password. After entering the password sucessfully, any restrictive parameters (ie engineering) can be modified. Issing the command with an invalid password will cause those parameters to be restricted.

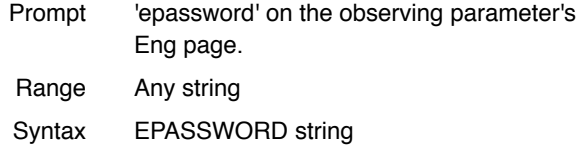

**Filename -** The filename's prefix is used ot create filenames when saving data to disk. New filenames are constructed by concatendating Filename with the Image Number, then adding a file extension. For example, if Filename is '01jan' and image number is 45, the data file saved could be '01jan045.a'.

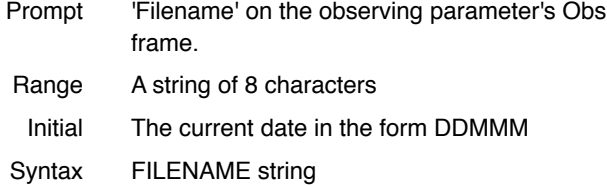

**Filter -** Select a filter combination using the 2 filter wheels. The selection are indicated by the index values.

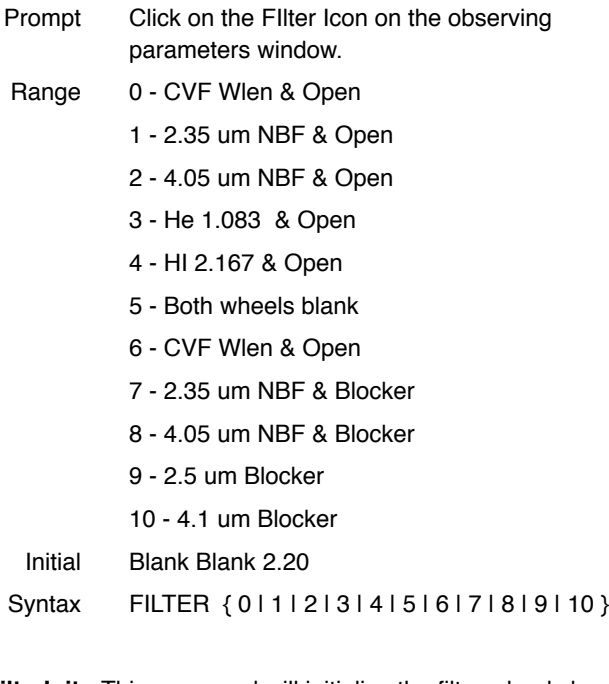

**FilterInit -** This command will initialize the filter wheels by moving them to their limit switches and then moving them to their initial position.

Syntax FILTERINIT

**FIlterPos -** Allows you to position the filter wheels to any step position. Normaily you may only offset the wheel position -100 or +100 steps from its normal location. After entering the engineering password, this restrictions is removed, but be careful of flashing the array in this mode.

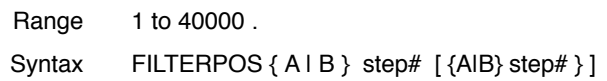

**Full Array –** When TRUE, the full array is sampled and read out (256 x 256 pixels). When FALSE, the subarray parameter define the array's read out region.

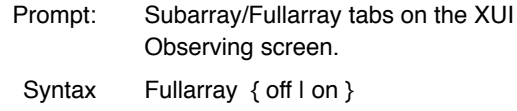

**Go -** Performs a GO, which is a set of integrations. The GO command can take an optional parameter which determines the type extension for filenames in basic mode. Please read the section description of CamModes for a more complete description.

Syntax GO I obs I dark I flat I comp }

**GoInit -** Initializies the go task in the IC program. The go task is responsible for controlling the DSPs and Array's electornics.

Syntax GOINIT

**GoReset -** Places the DSP in a reset operation mode. The go task's state will be change to ERROR.

Syntax GORESET

**GratingInit -** Initializes the grating. The grating is initialized by reading the step position from the encoder to set the step postion of the grating's stepper motor.

Syntax GRATINGINIT

**GratingPos -** Commands the grating's stepper motor to move to a specific step position.

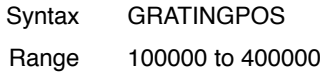

**GratingRMove -** Moves the grating from its current position by a relative number of steps.

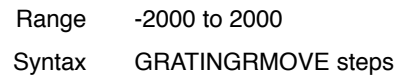

**GWLen -** Moves the grating to the indicated wavelenght. First the optimum order is calculated. The user's order is set to the optimum order. Then the step position of the grating is determined from the inputted wavelenght and this order. The grating is moved to this position.

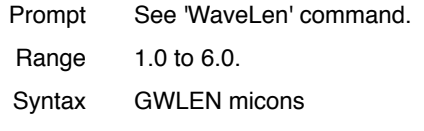

**ICPath -** The path identifies the subdirectory the IC program uses when writing data files. This command will create new subdirectories if path doesn't exist. Supports the \$DATE and \$HOME macors.

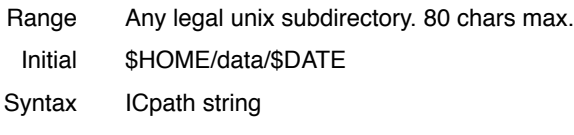

**ImageNumber -** An ID number used to create the filename. See Filename for an example.

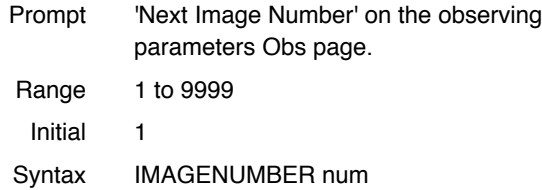

**InstMode -** Places the instrument in Spectrocopic or Direct Imaging mode by moving the Direct Imaging mirror out or in.

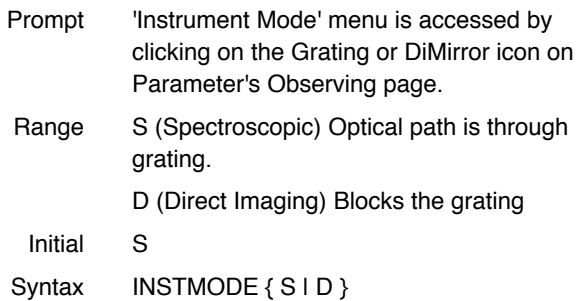

**Itime -** The amount of time the array is exposed between readouts, or the time interval for 1 Coadd. The minimum value is determined by the readout rate.

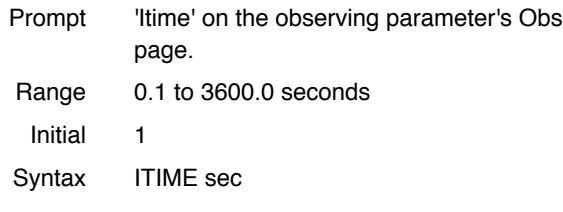

**isready -** Returns ERR\_NONE when all the components (array, motors) of the camera is ready . Otherwise, returns ERR\_BUSY. This command gives you a way to test if the camera is ready. Intended for macro files. The next line in a macro file after the isready command will not be executed until all component return to the ready state.

Syntax isready

**Lamp -** Turn off/on the calbration lamps This command automaticly move the lamp mirror out when the lamps are turned off, and in when the lamps are on.

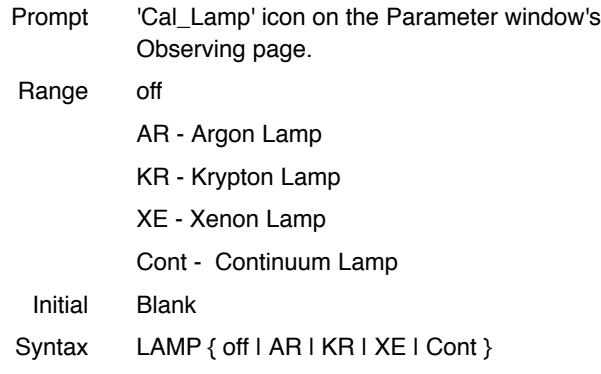

**LampInit -** The command to initialize the lamp and lamp mirror by turning the lamp off and moving the mirror out of position.

Syntax LAMPINIT

**LampMirror -** More a mirror so the calibration lamp are out or in the optical light path.

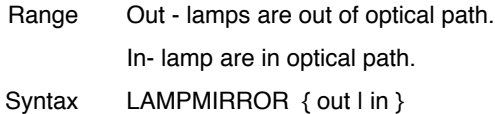

**Object -** This information identifies the object you are observing and is placed in the fits header.

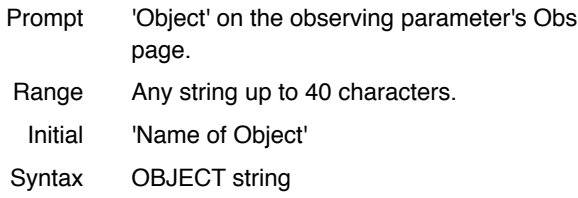

**Observer -** This information identifies the observers and is placed in the fits header.

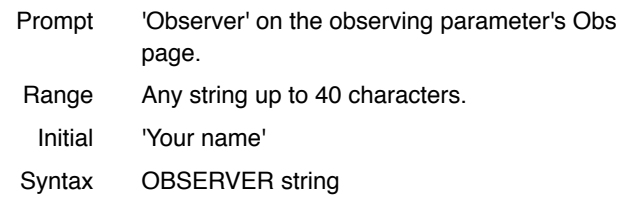

**ObsMode -** The observing mode determines the beam switch pattern performed in a GO sequence and when in the sequence the files are saved. The obmode is identified by an index number

- Prompt 'Obs Mode' on the observing parameter's Obs page.
- Range 0 Obj(A) integrates at the present beam position. This data is treated as an 'object' frame.

1 - Sky (B) integrates at the present beam position. This data is treated as a 'sky' frame.

3 - Pair (AB). In this mode, a pair of frames are taken. First the telescope is position at the A beam and a 'object' frame is taken. Then the telescope is positioned a the B beam and a 'sky' frame is taken.

4 - Noise Image. This is a special mode used to produce noise images. For each cycle a image is readout. Using these images, the standard deviation of each pixel is calculated. A frame is produced where each pixel position contains the standard deviation of that pixel position. These value are multipled by 100 to preserve decimal information.

Initial 0

Syntax OBSMODE num

**Order -** Set the user's order. The grating wavelenght is calculated based on the grating angle (step position) and an implied order. This implied order is called the user's order. Normal the user's order is set to the optimum order for a given wavelenght. This command allows you to change the user's order.

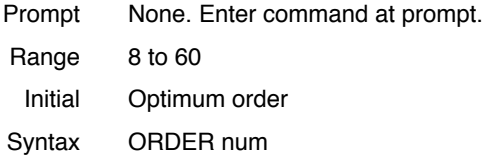

**Path -** The path identifies the subdirectory the IC programs uses when saving FITS files. Will create the directory if it doesn't exist. The following strings substitution are applied:

\$HOME is replaced with your home path.

\$DATE is replaced with the current date, ie:

Prompt 'Path' on the XUI's Obs page.

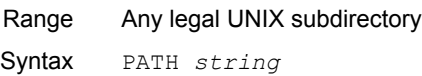

**PVoltage -** Sets the user programmable voltage's VDDUC and VDET on the clock bias board.

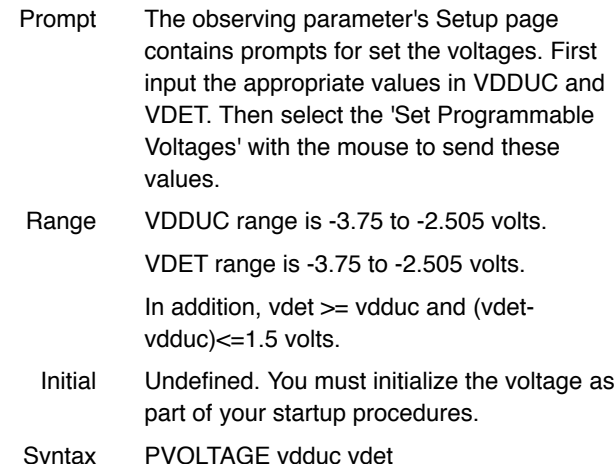

**RotateImage -** This option automatically rotates the image clockwise 90˚ in the obsmode Stare and Nod.

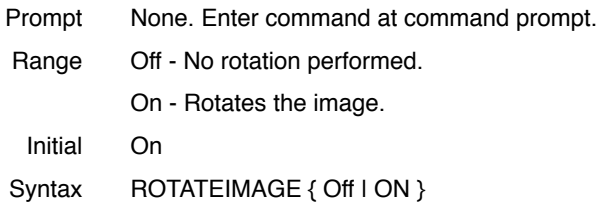

**Samples -** This parameter identifies the number of samples or times the array is readout to obtain the image for 1 coadd. Note that increased the number of samples will lower you noise, but will also increase you minimum integration time. This is a engineering or restricted command.

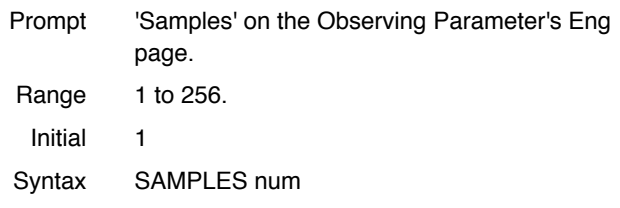

**SetMotorRdy -** This command sets the status for all the motorized items (filter, dit, len, pplate) to the READY state. This command is intended for engineering purposes only. Since all item must in in a ready state before a GO is accepted, this command clears any ERROR condition due to mechincal failures. Do not attempt to move any motors which has been set ready using this command. This is an engineering or restricted command.

Syntax SETMOTORDY

01JAN

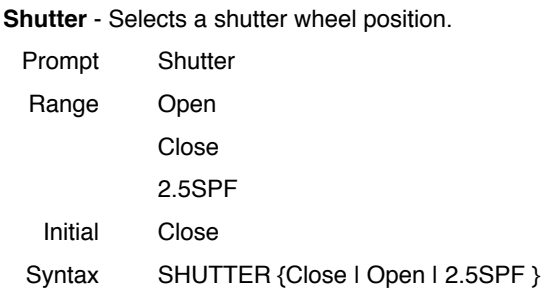

**ShutterInit** - This command initializes the shutter wheel by searching for it limit switch, then moving the shutter to the closed position.

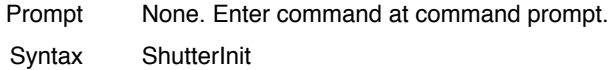

**ShutterPos** - Allows you to move the shutter to an absolute step position.

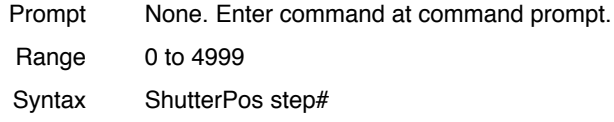

**Slit** - Select and moves to a slit wheel position.

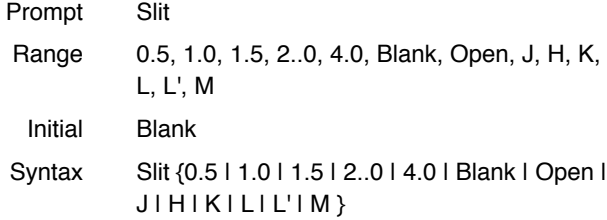

**SlitInit** - Initializes the slit wheel by moving it into the limit and then setting it to BLANK.

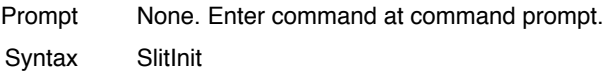

**SlitPos-** Move the slit wheel to a step position

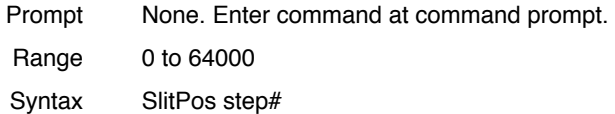

**SlowCnt -** When DoFastMode is OFF, the SlowCnt variable specifies the numbers of NOP's or delays in the DSP clocking algorithm. This effectively slows down the clocking pattern which lowers the readout rate and read noise. This is an engineering or restricted command.

Prompt 'SlowCnt' on the Observing Parameter's Eng page.

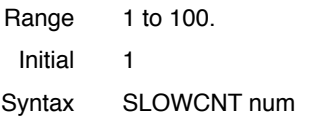

**Stop -** During an integration or GO cycle, the stop command is used to abort the acquisition.

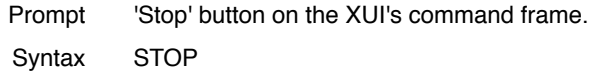

**SubAB -** After an image is taken, it can be read by DV for display, this switch also instructs DV to calculate the the object - sky image when the SubAB switch is ON.

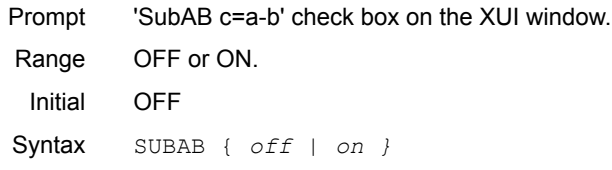

**TCLS –** Use this command to send a text string to the Lake Shore Temperature Controller. This string is assumed to be a valid controller command.

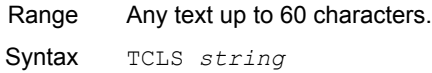

**TCS -** Using this command you may send a string to the Telescope Control System (TCS). This string is assumed to be a correct TCS command with a 40 character maximum limit.

Range Any legal TCS command. Syntax TCS string

**TCSHostName -** Identifies the computer host accepting TCS commands.

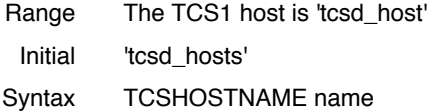

**TCSI –** Use this command to send a text string to the Scientific Instruments Temperature Controller. This string is assumed to be a valid controller command.

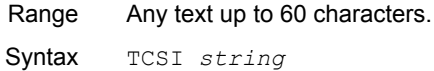

**TCSSystem –** An option which control how cshell communications to the TCS.

Range OFF – Don't talk to the tcs.

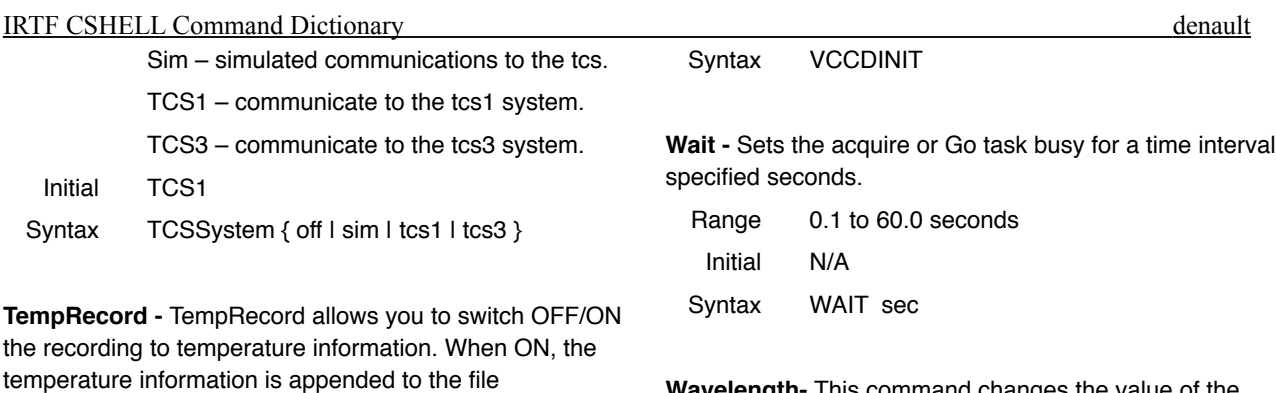

**Wavelength-** This command changes the value of the CVFWlen and GWLen. It is provide to allow the use to change the grating and CVF wavelenght with a single command.

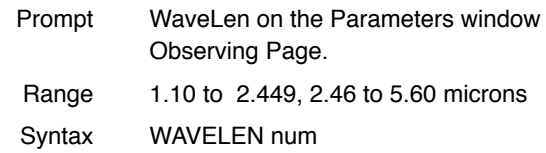

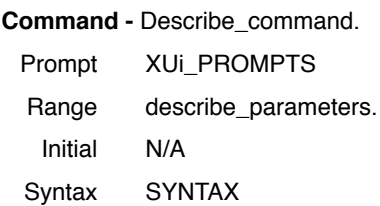

**VCCD -** Selects the position for the visible CCD dichroic/Netural Density filter assembly. Prompt Click on the VCCD Icon on the observing

'temper.log'. The recording interval is once every 5

Eng page.

Syntax TEMPRECORD { off | on }

Range OFF or ON. Initial OFF

Prompt TempRecord' on the Observing parameter's

minutes.

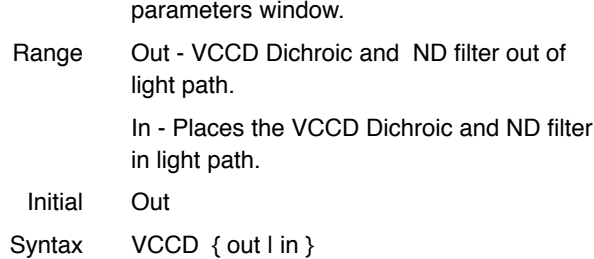

**VCCDInit -** The command to initialize the visible CCD dichroic/Netural Density filter assembly.